## **Nastavenie stavu a priority servera v redundantnej skupine**

## D2000 System Console - nastavenie stavu a priority servera v redundantnej skupine

Kliknutím pravého tlaidla na príslušný server v [zozname redundantných skupín, serverov a procesov](https://doc.ipesoft.com/pages/viewpage.action?pageId=42702007) a výberom položky **Edit redundancy** z otvorenej [pon](https://doc.ipesoft.com/pages/viewpage.action?pageId=42702007#Zoznamredundantn�chskup�n,serverovaprocesov-server) [uky](https://doc.ipesoft.com/pages/viewpage.action?pageId=42702007#Zoznamredundantn�chskup�n,serverovaprocesov-server) sa otvorí nasledujúce dialógové okno, ktoré umožnuje nastavi parametre servera z hadiska redundancie.

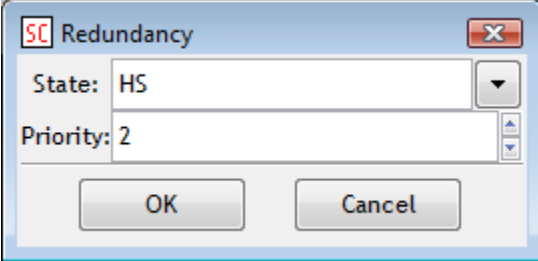

## **State**

Výber stavu servera:

Pokia je server v stave SBS (StandBy Server - záložný server), je možné ho prepnú do stavu HOT (prednastavená voba).

Pokia je server v stave HOT (aktívny server) alebo TS (testovací server), nie je možné zmeni ich stav, iba nastavi prioritu, preto je editovanie stavu servera zakázané.

## **Priority**

Definovanie [priority](https://doc.ipesoft.com/pages/viewpage.action?pageId=42702565#Konfigur�ciaredundantnejskupiny(Server)-priority) servera v rámci redundantej skupiny:

Pokia je server v stave SBS (StandBy Server - záložný server), a chcete zmeni iba jeho prioritu a nie stav servera, je nutné zmeni prednastavenú hodnotu State z HOT na SBS stlaením tlaidla vpravo od vstupného políka State. Následne sa zobrazia možné stavy servera - HOT (aktívny server) alebo SBS (StandBy Server - záložný server), z ktorých je vyberte možnos SBS. Zmete hodnotu [priority](https://doc.ipesoft.com/pages/viewpage.action?pageId=42702565#Konfigur�ciaredundantnejskupiny(Server)-priority) servera a stlate OK.

Pokia je server v stave HOT (aktívny server) alebo TS (testovací server), na zmenu [priority](https://doc.ipesoft.com/pages/viewpage.action?pageId=42702565#Konfigur�ciaredundantnejskupiny(Server)-priority) servera staí zmena hodnoty vo vstupnom políku Priority a stlaenie OK.

Poznámka: Na platforme Windows sa zmenou priority zmení nielen hodnota priority bežiaceho servera, ale aj hodnota parametra [priorita](https://doc.ipesoft.com/pages/viewpage.action?pageId=42702565#Konfigur�ciaredundantnejskupiny(Server)-priority) servera vo Windows registry.

**Súvisiace stránky:** O) [D2000 System Console - ovládanie serverov](https://doc.ipesoft.com/pages/viewpage.action?pageId=42701992)